## St. Louis Bar and Grill celebrates re-opening in Bolton

By Angela Gismondi

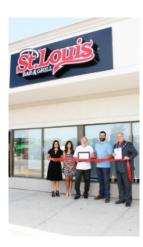

Caledon Chamber Chair Warren Darnley and Mayor Allan Thompson were on hand recently for the re-opening of the newly renovated St.? Louis Bar and Grill in Bolton, assisting business owner Pat Mondaro cut the ribbon, accompanied by his wife Josie and daughter Elisa. Photo by Angela Gismondi

St. Louis Bar and Grill in Bolton has re-opened its doors and is serving up great food in a newly renovated space.

The restaurant, at 301 Queen St. South, underwent an extensive two week renovation which started at the beginning of July. The business, which has been in that location for nine years, officially reopened July 19 and a ribbon cutting ceremony was held July 20. New owner Pat Monardo was joined by Mayor Allan Thompson to cut the ribbon.

Monardo, a new franchisee, is pleased to be part of the St. Louis family and excited to re-open the Bolton location.

?I bought into the franchise last year and I was looking for a store and this location came up,? explained Monardo. ?What a great opportunity. I love the location and I like that small town feel.?

The Bolton location is one of the first few to be updated to the ?new look? for St. Louis franchise. The colour scheme was changed to red and black, new tables and chairs were added, the flooring was re-stained and there is new and more lighting. More booths were also added, the party room was eliminated and the kitchen was closed off to create a bigger open space. The bar has been updated and more TV's were added throughout the restaurant.

?We want to create more of a balance for family dining,? said Monardo. ?We're not just a bar. We want to make it comfortable and inviting for families to come in.?